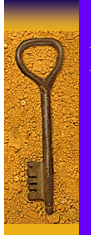

## DDL part of SQL

Creating (CREATE), Modifying (ALTER), and Removing (DROP)

Catalogs Schemas Relations (Tables) **Constraints** Domains

## CREATE TABLE

- create base tables
- declare domains for attributes
- declare NOT NULL constraints
- declare primary key (PRIMARY KEY) • declare foreign keys (FOREIGN KEY)
- declare candidate keys (UNIQUE)
- storage information

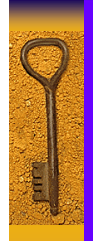

Ę

### CREATE TABLE Example in Access

CREATE TABLE department ( dname Text UNIQUE NOT NULL, dnumber Integer PRIMARY KEY, mgrssn Integer REFERENCES employee, mgrstartdate Date

## CREATE TABLE Example

### in Access

### CREATE TABLE dependent (

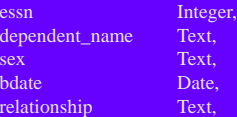

### CONSTRAINT deppk

PRIMARY KEY (essn,dependent\_name), CONSTRAINT empfk FOREIGN KEY (essn) references employee

);

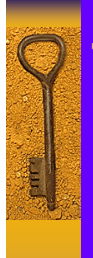

## Tables and Data Types (SQL2)

Numeric: integer(n) (SQLServer: int)  $decimal(p,s)$  (or number(p,s)) Character:  $char(n)$ varchar(n) Other: date p: precision (total #digits)

time

s: scale (#digits after .)

(SQLServer: datetime)

## Tables and Data Types (Access)

Numeric: number, integer Character: text (only up to 255 characters) Other: Yes/No Date/Time Currency  $(15 + 4)$ Memo (64K text) Hyperlink

> OLE Object Autonumber

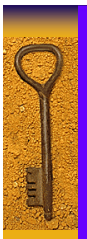

### Constraints and Default Values

For each attribute:<br>NOT NULL

NOT NULL to force non-null values<br>DEFAULT *value* to specify default value to specify default value

#### For table:

PRIMARY KEY FOREIGN KEY ..

PRIMARY KEY (primary key)<br>
UNIQUE (candidate/secondary keys)<br>
FOREIGN KEY ... REFERENCES ... (foreign keys)

### Referential Triggered Action I

We can specify actions if referential integrity of a foreign key is violated: SET NULL SET DEFAULT (not in Access) CASCADE

Specified as

ON UPDATE/DELETE SET NULL/SET DEFAULT/CASCADE

### Referential Triggered Action II

#### Example (CASCADE)

CREATE TABLE dependent ( … FOREIGN KEY (essn) REFERENCES employee ON DELETE CASCADE, …)

#### Example (SET NULL)

CREATE TABLE employee ( FOREIGN KEY (dno) REFERENCES department ON DELETE SET NULL

#### Example (SET DEFAULT)

CREATE TABLE employee (… dno INT NOT NULL DEFAULT 1, … FOREIGN KEY (dno) REFERENCES department, ON DELETE SET DEFAULT …)

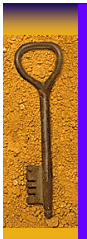

## Referential Triggered Action III

Find further examples for ON UPDATE CASCADE ON DELETE CASCADE ON DELETE SET NULL ON DELETE SET DEFAULT

Find strategies for foreign keys in company database

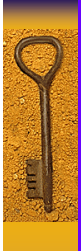

Ę

# Dropping Tables

Drop behaviors: cascade and restrict

DROP TABLE Dependent CASCADE;

only drops if no element of table is referenced

DROP TABLE Dependent RESTRICT;

## Altering Tables

ALTER TABLE table\_name

ADD attribute; ADD constraint; DROP attribute [CASCADE|RESTRICT] DROP constraint\_name [CASCADE|RESTRICT] ALTER attribute [DROP DEFAULT| SET DEFAULT value]

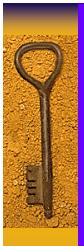

## Altering Tables Examples

ALTER TABLE employees ADD Age Number;

ALTER TABLE employees ADD FOREIGN KEY dno REFERENCES Department(dnumber);

ALTER TABLE employees DROP empsuperfk;

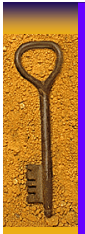

### Dependencies between Tables

Some systems do not allow references to tables that do not exist yet.

#### Two solutions:

if no cyclical dependencies: create tables in right order in case of cyclical dependencies: create tables without f.k. constraints, and use ALTER TABLE to add these later (Example: companyaccess.sql)

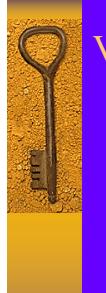

#### Views

A *view* is a virtual table based on one or more *defining tables*; in SQL it is created as the result of a select query.

CREATE VIEW view\_name AS SELECT ...;

Or (to name columns)

CREATE VIEW view\_name(column names) AS SELECT …;

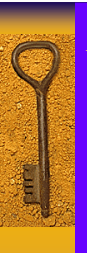

## Views in Access

Access considers views identical to stored queries.

You can store a query, and use it by name in another query.

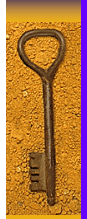

esse<br>|-<br>|}

### Views Examples

- Create a department info view with: name of department, number of employees, and total salary • Create a project info view with: name of project, number of employees working on it, and total hours spent on the project
- Create an employee info view with: name of employee, age, salary, and write a query that lists all employees older than an age entered by the user that make less than \$35,000.

## View Implementation

• Query modification

• View materialization (incremental update)

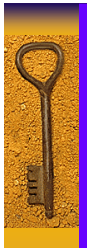

# View Updates

Updating views can be problematic:

- Changing views on single tables without aggregates usually works (view should contain primary key).
- What does it mean to increase the number of employees in the depts\_info view? (Problem: aggregate functions)